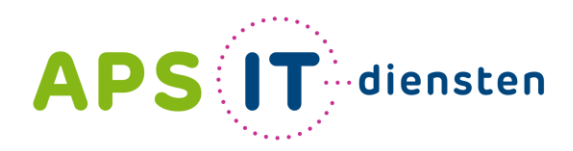

Voor ICT in het belang van je school

 $3 \times 12 =$ 

# **Professionaliseringsdag**

#### Van L-schijf naar Intranet

Verandering begint met behoefte:

- Er is geen overzicht?
- Waar *zijn* onze documenten?
- Is het vastgesteld / actueel beleid?
- Hoe zorgen we voor structuur?
- Kunnen we samenwerken?
- Wie is verantwoordelijk?

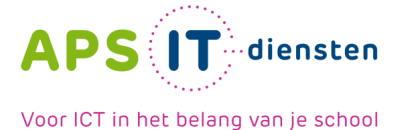

#### **Oude situatie kantoor:** *alles* **in 'mapje' documenten**

照

⋒

 $\bigoplus$ 

 $\textcircled{\scriptsize{\textsf{m}}}$ 

Ò

€

 $\bigoplus$ 

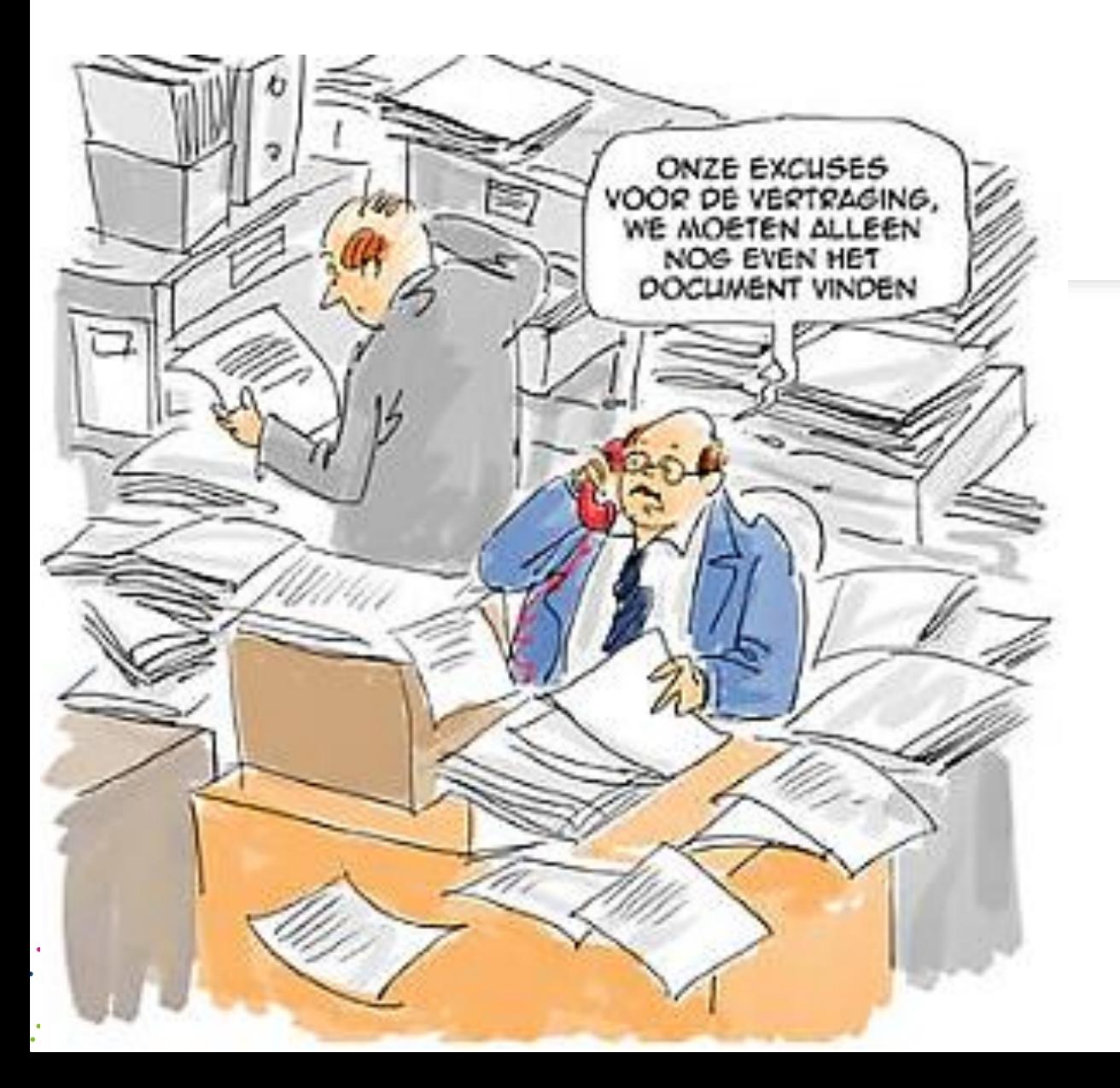

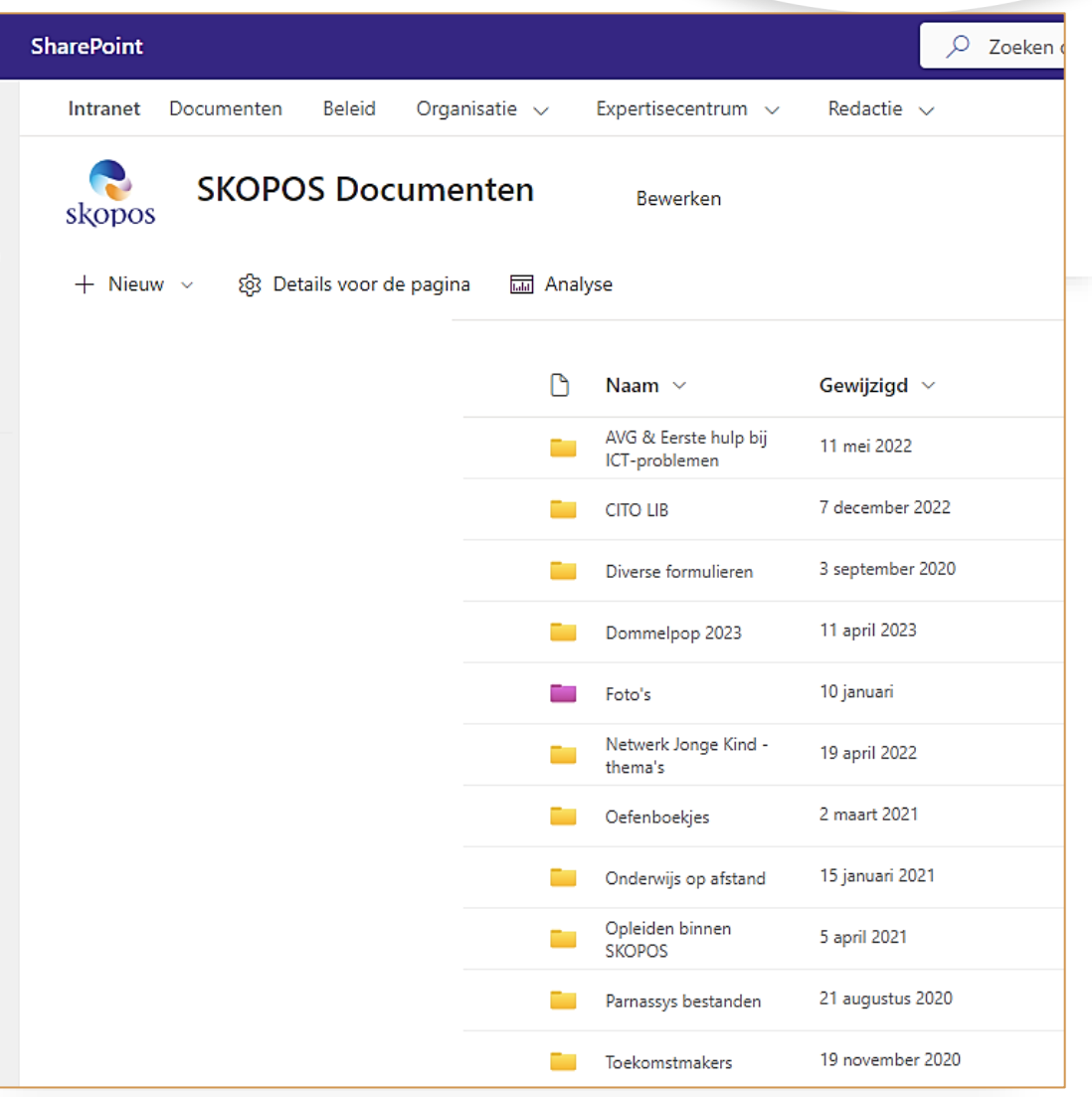

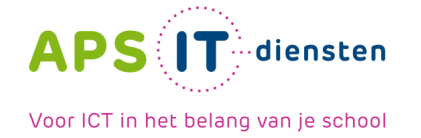

## *Verdeling naar beleidsterrein: bestuur of school?*

#### Verdeling naar beleidsterrein

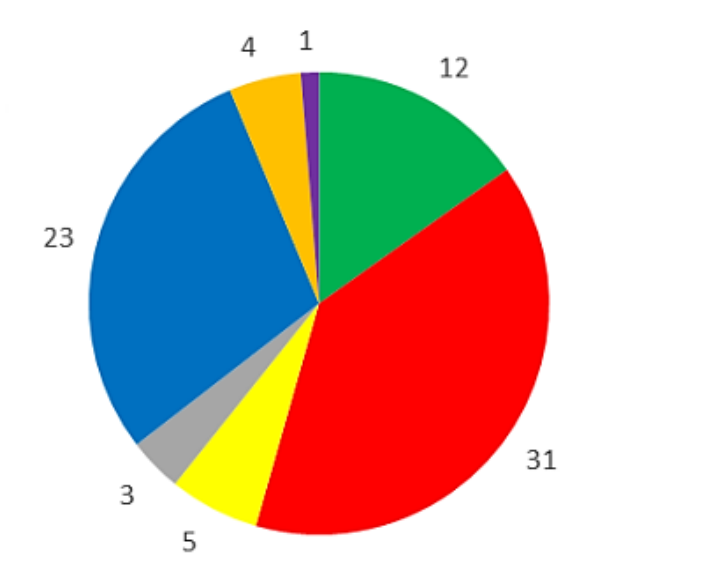

■Onderwijs & kwaliteitszorg

Personeel

Financiën

Huisvesting & facilitair

Bestuur & organisatie

- Informatiebeveiliging & privacy
- $\blacksquare$  Overig

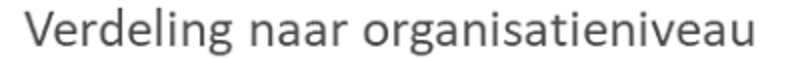

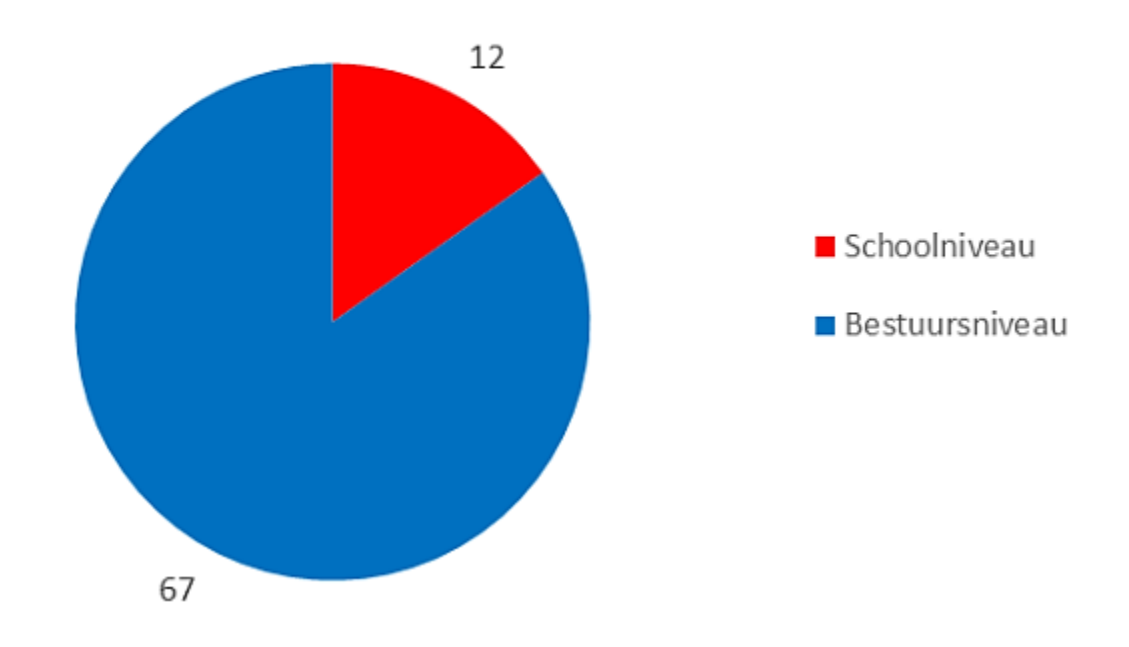

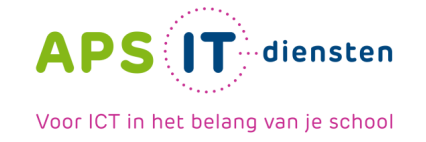

- Bestuursdocumenten en beleid op een gemakkelijk vindbare plek.
- Samenwerken en verantwoording bij groep(en): niet aan één persoon koppelen.
- Onderscheid in conceptbeleid en vastgesteld beleid.
- Publiceren van vastgesteld beleid door secretariaat.
- PDCA met een datum aan document gekoppeld.
- Delen en vv. met CvB, GMR, RvT: secretariaat.
- Werken aan documenten: leiders en stafkantoor

## **Behoefte: Categorieën maken:**

Plan

**PDCA** 

cycle

Check

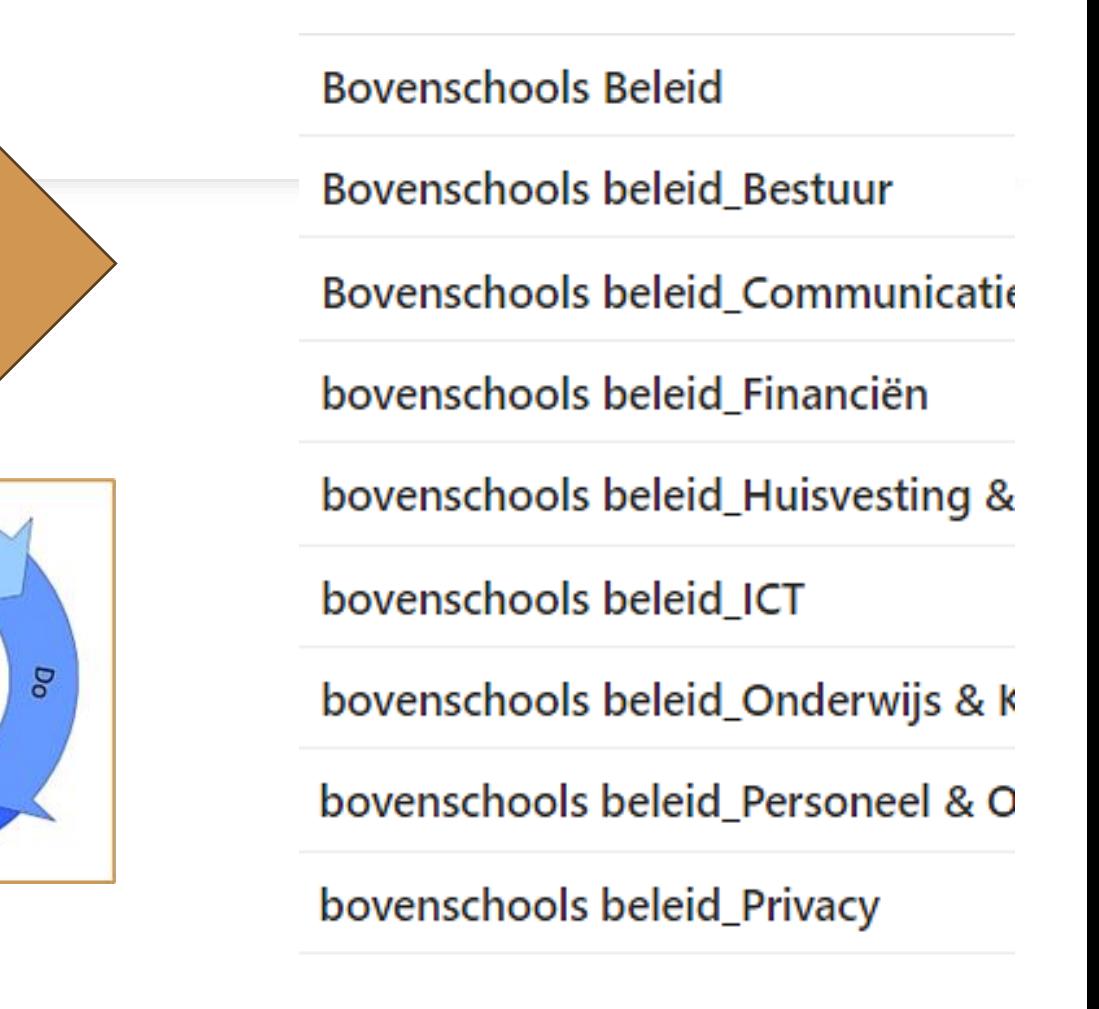

## **Hoe?**

- *1. Sjablonen in Word voor groepen: leiders en stafkantoor.*
- *2. Afdelingen (groepsmailadressen)per onderwerp en gekoppeld aan afdeling*
- *3. Werken met categorieën en deze aan een groep koppelen bv. ict, finance, HR, …*

## **Microsoft Word (in** *desktop* **versie):**

- *klik op: > nieuw > kies niet document maar > sjabloon.*
- *maak: kwaliteitskaart of beleidsdocument*
- *Automatische melding naar info (secretariaat dat*
- $\bullet$  een bestand in concept is toegevoegd.

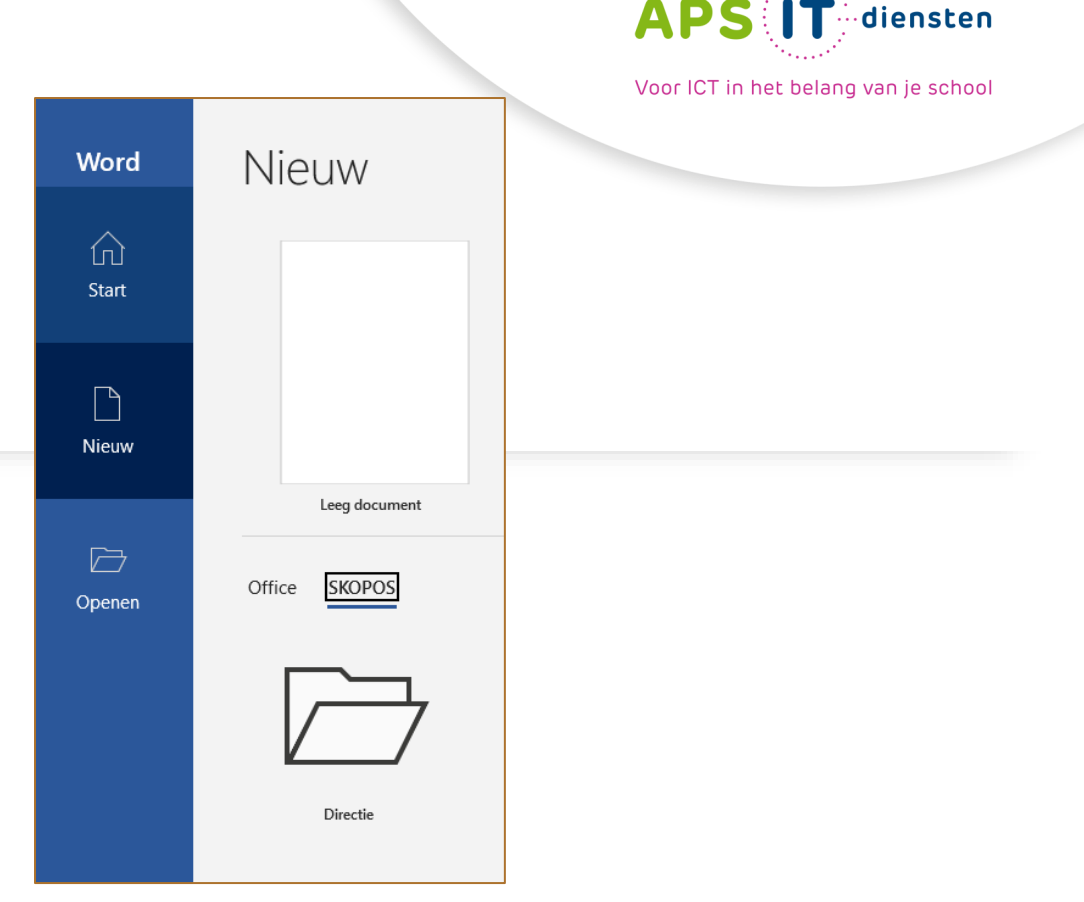

#### *Voorbeeld kwaliteitskaart:*

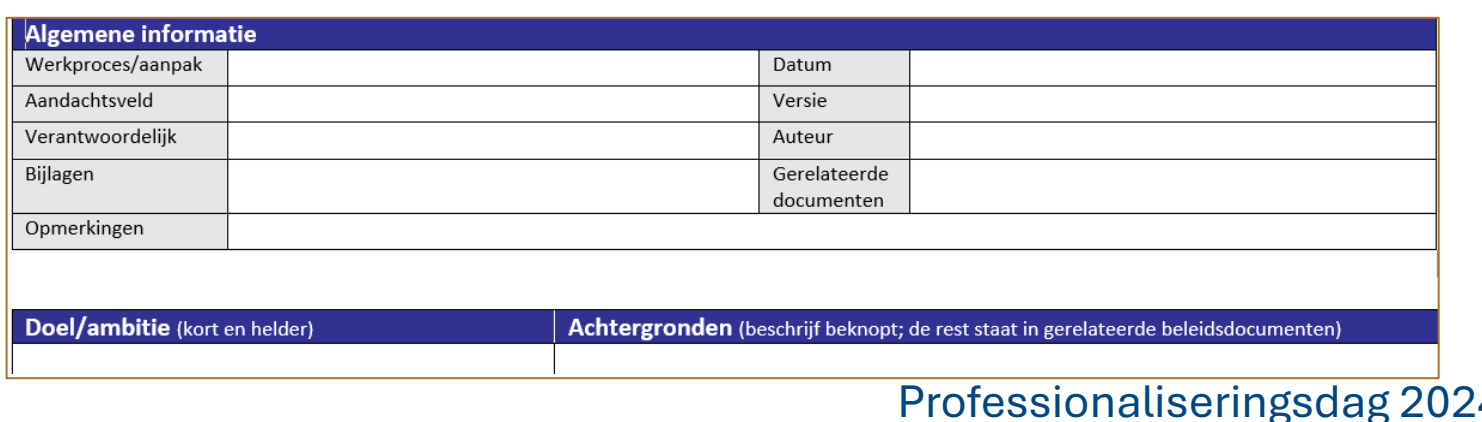

## **Start een** *sjabloon***; bv. beleidsdocument, kwaliteitskaart of… Alleen de linker kolom invullen, rechts is voor secretariaat.**

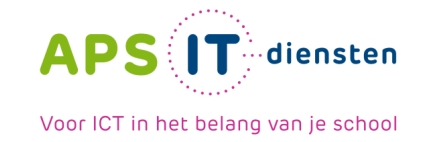

*Vul velden in, daarna tekst:* 

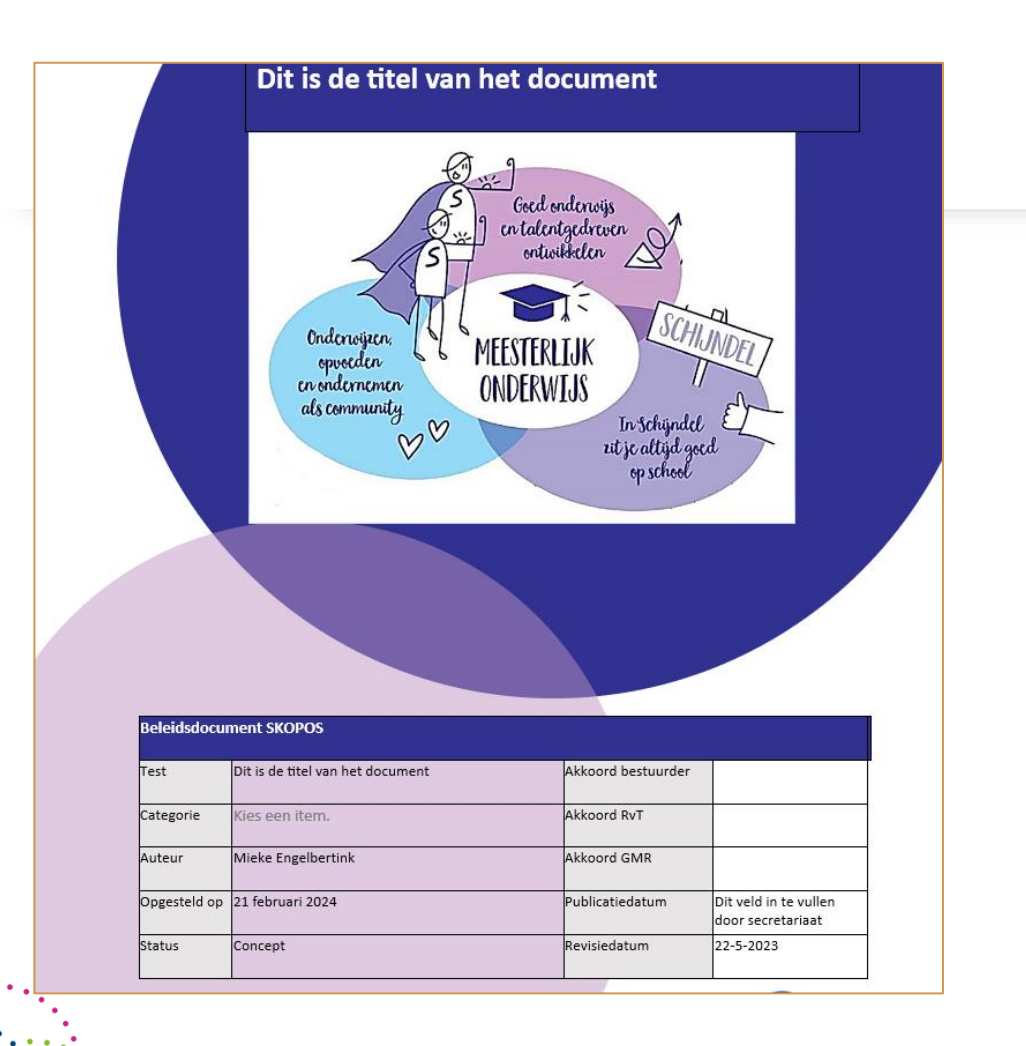

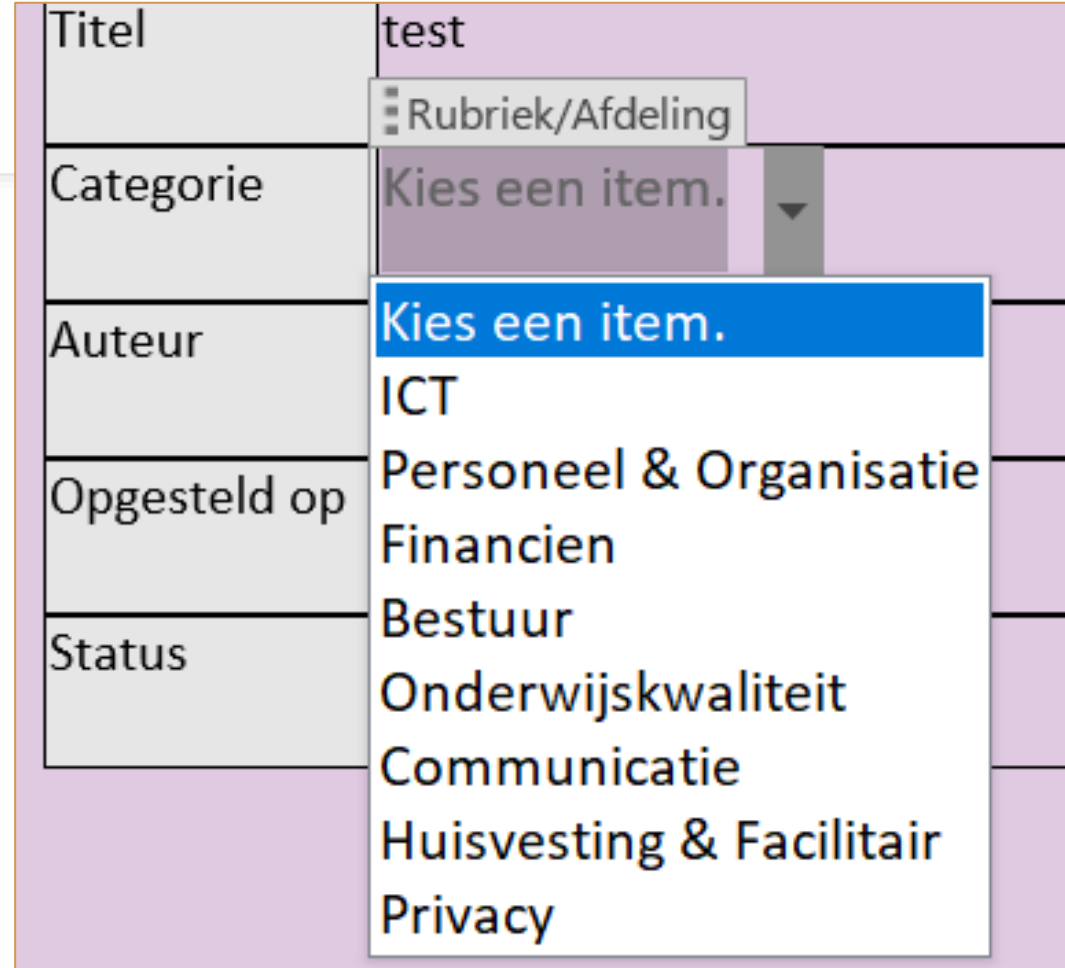

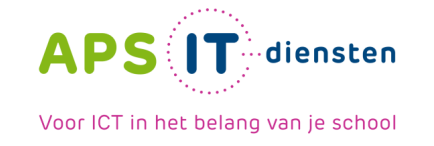

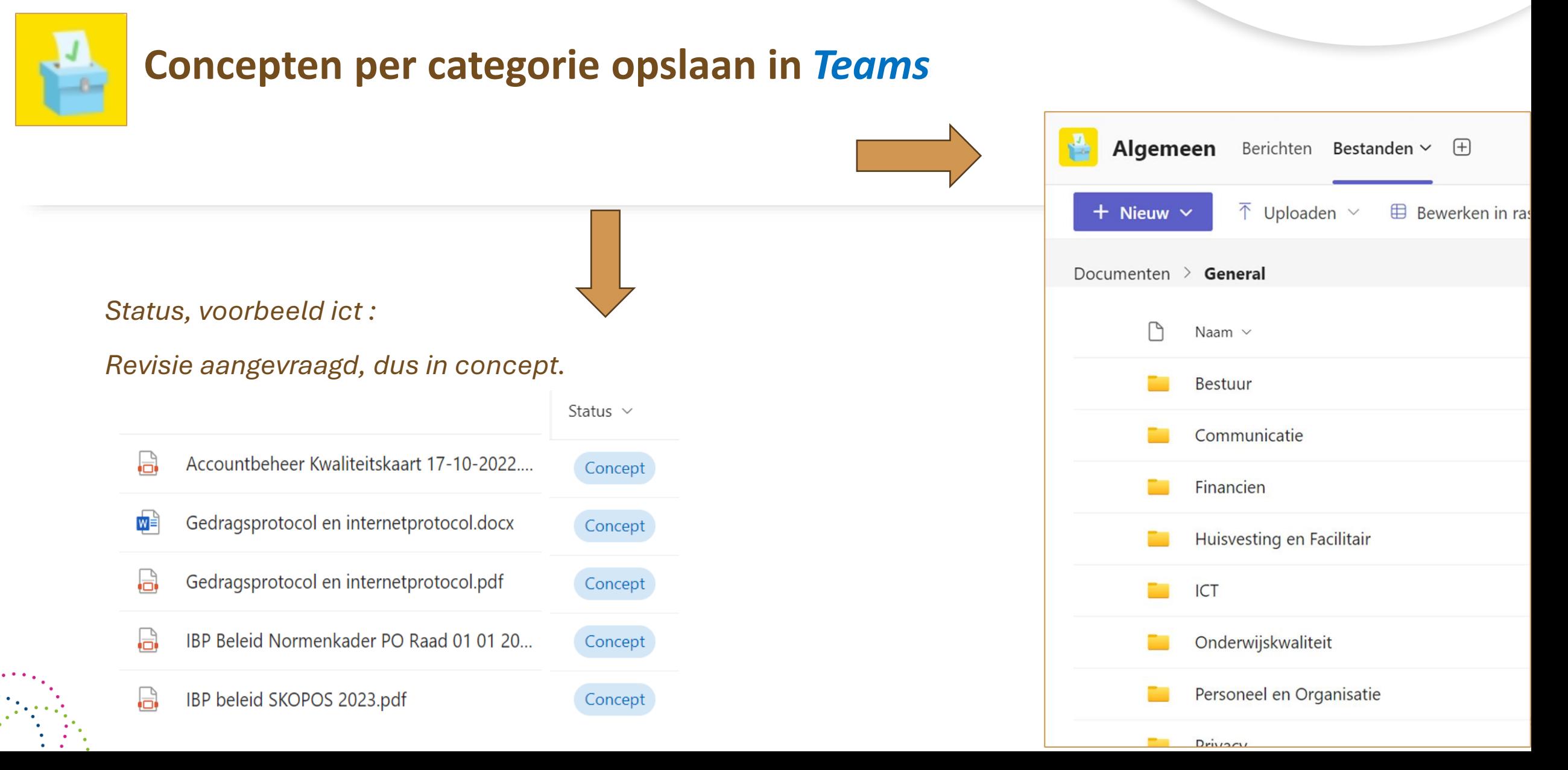

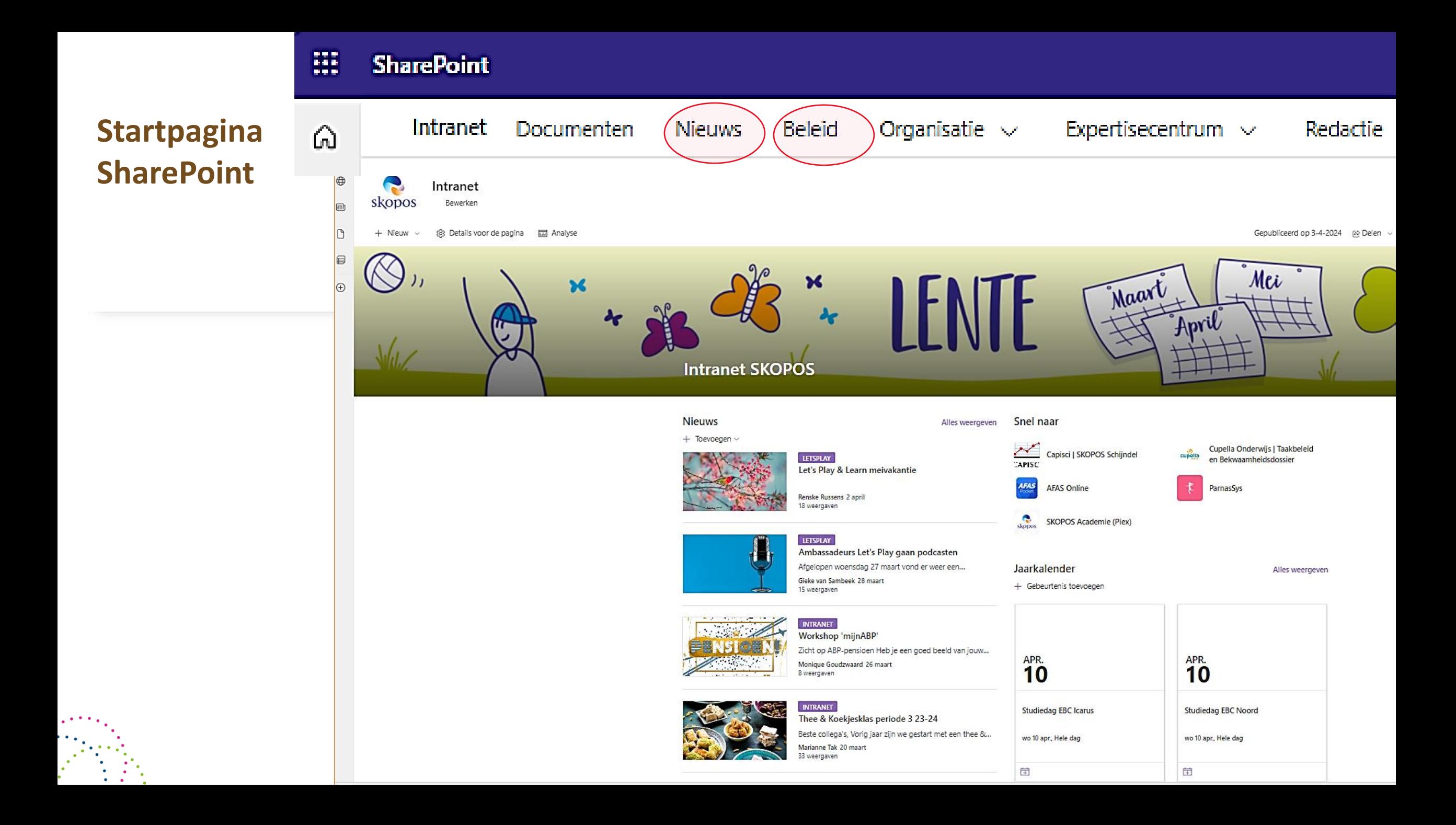

**Nieuws wordt gemaakt door de organisatie en** 

**direct gepubliceerd op de nieuwspagina:**

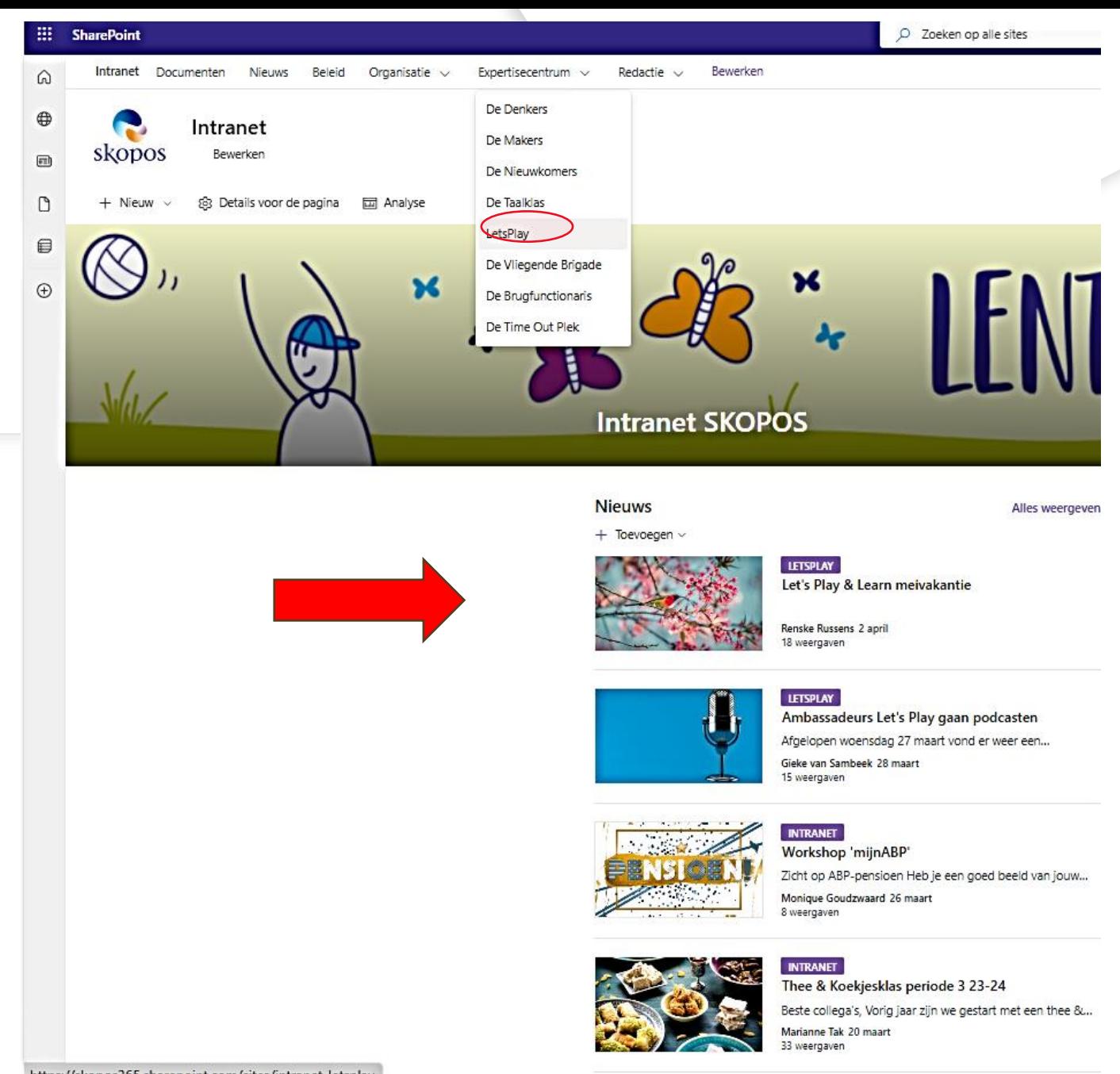

 $W$ 

 $\mathbf{x}$ 

T.

Professionaliseringsdag 2024

https://skopos365.sharepoint.com/sites/intranet\_letsplay

 $\overline{\phantom{a}}$ 

庙

Ei

Ω

H

**Werkwijze: Intranet > beleid:**

- **1. Opslaan concept:** bij maker(s) + opslaan als concept in teams
- **2. Secretariaat:** plannen en opnemen in betreffende agenda's.
- **3. Bespreken document:** vaststellen door groep (leiders, CvB, GMR).
- **4. Publiceren als vastgesteld beleid in SharePoint > BELEID èn**
- **5. Uitsluitend documenten die relevant zijn voor** *ALLE* **medewerkers in** *intranet:*

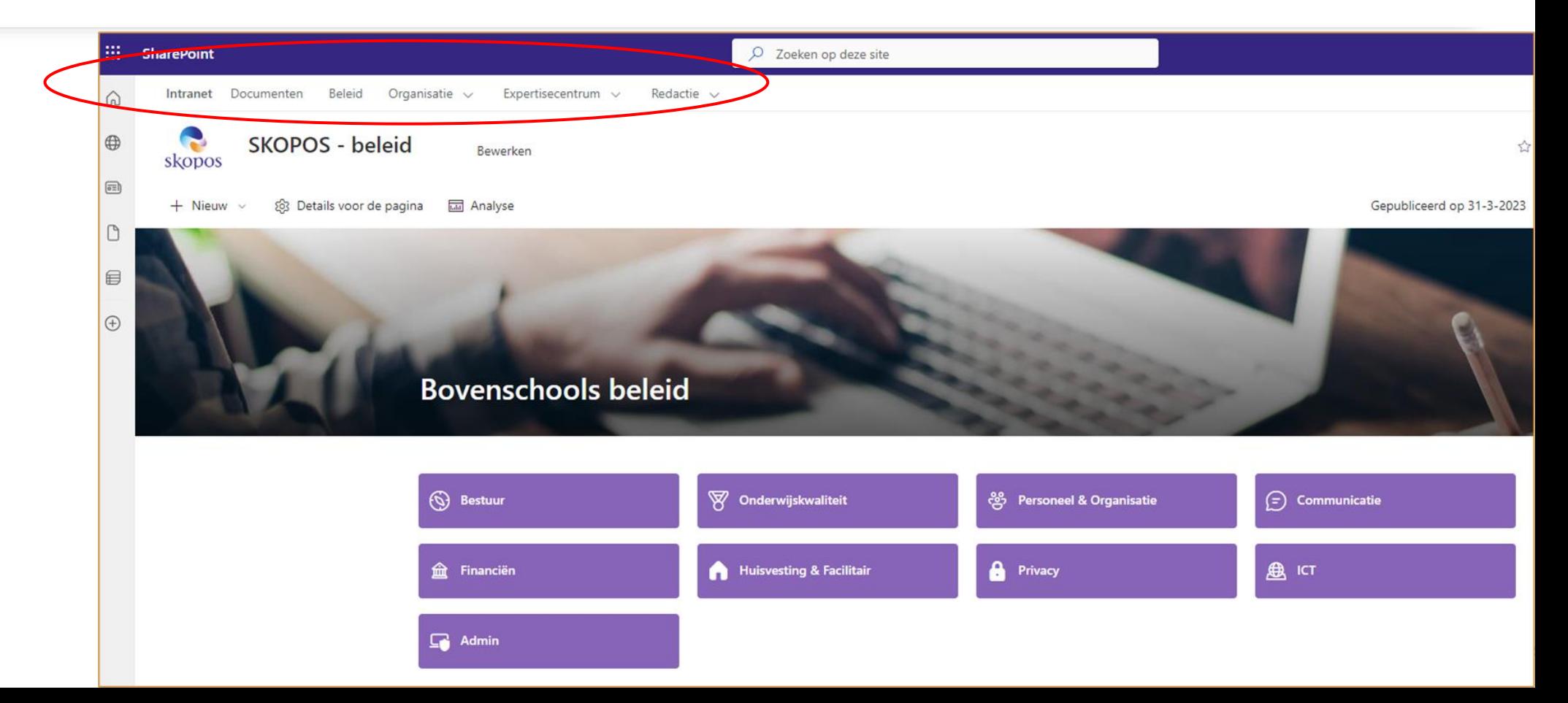

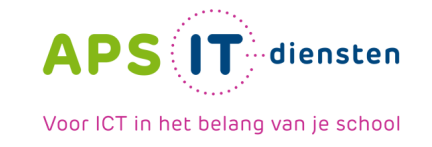

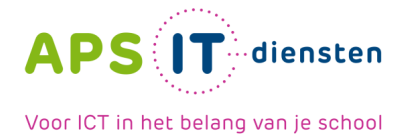

### **Pagina voor administratie met** *status* **van het document:**

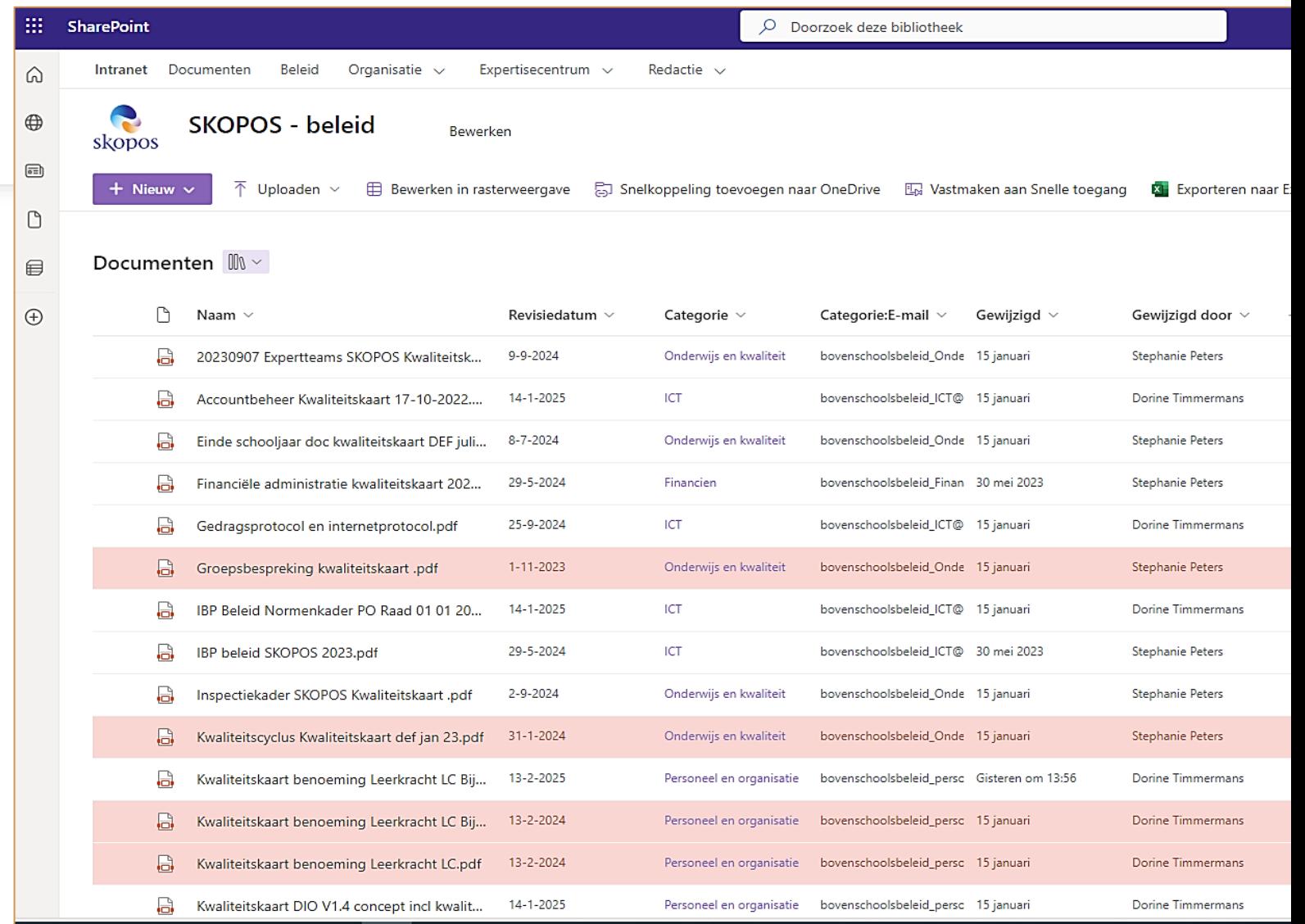

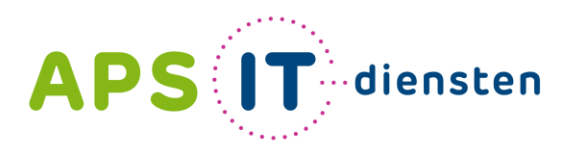

Voor ICT in het belang van je school

APS IT-diensten Zwarte Woud 2 3524 SJ Utrecht

**www.apsitdiensten.nl**

**T** 030 2856 870 **M** info@apsitdiensten.nl

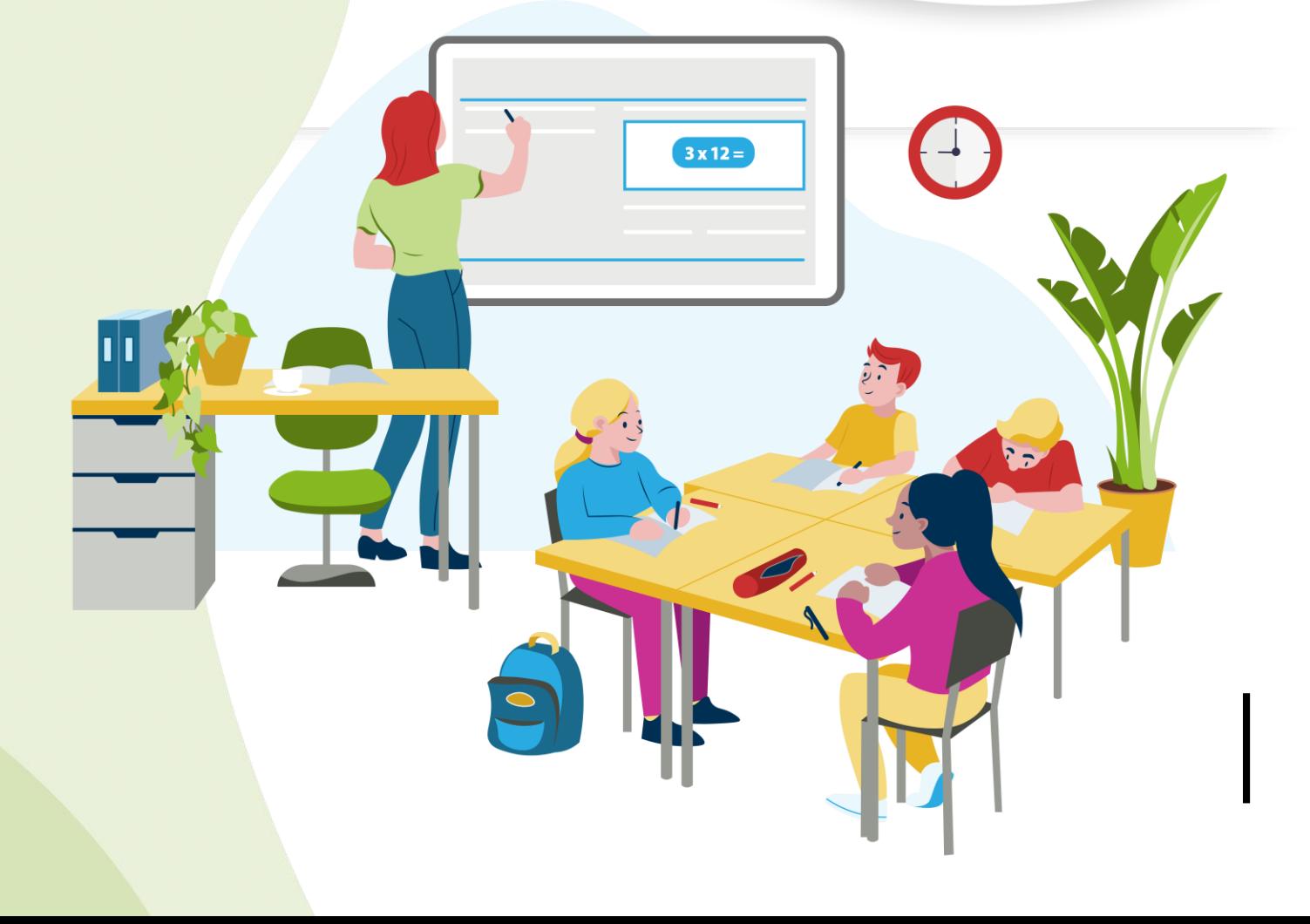